# Sabrina Pfützner

Ernährungsberaterin, Ernährungstherapeutin, Darm- und Mikronährstofftherapeutin. IPE-Praktitionerin. Coachin Heilpraktikerin mit Fachkompetenz für holistische Gesundheit

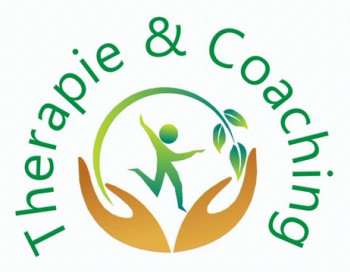

# Gesundes Menschenleben - gesund sein - gesund leben - gesund essen - gesund bleiben

Gültig ab: 01.01.2023

# *Behandlungsvertrag*

 $\_$  , and the contribution of the contribution of  $\_$  . The contribution of the contribution of  $\_$ 

 $\_$  , and the contribution of the contribution of  $\_$  . The contribution of the contribution of  $\_$ 

 $\mathcal{L}_\text{max}$  , and the contribution of the contribution of the contribution of the contribution of the contribution of the contribution of the contribution of the contribution of the contribution of the contribution of t

Herr/Frau

Zwischen Bei Angehörigen für Patient(in):

und

**Naturheilpraxis & Health Coaching Sabrina Pfützner –** Ganzheitliche Beratung, Therapie und Coaching

Mehrower Allee 36b 12687 Berlin

Es wird folgender Vertrag geschlossen:

#### *§ 1 Vertragsgegenstand*

Der Patient/die Patientin nimmt eine Ernährungstherapie bzw. die ergänzende naturheilkundliche Behandlung der Heilpraktikerin in Anspruch.

## *§ 2 Honorar, Kostenerstattung*

Das Honorar für die Behandlung berechnet sich nach dem Zeitaufwand der Heilpraktikerin. Das Gebührenverzeichnis der Heilpraktiker (GebüH) aus dem Jahr 1985 findet keine Anwendung, die entsprechenden Behandlungsziffern werden dennoch in der Rechnung mit aufgeführt.

Der Patient/die Patientin hat das Erstattungsverfahren gegenüber seiner/ihrer Versicherung eigenverantwortlich durchzuführen. Die hierzu erforderlichen Rechnungen händigt die Heilpraktikerin dem Patienten/der Patientin aus. Das Ergebnis des Erstattungsverfahrens gegenüber der Krankenkasse lässt den Honoraranspruch der Heilpraktikerin gegenüber dem Patienten/der Patientin unberührt.

**Der Patient/die Patientin hat die von der Heilpraktikerin gestellten Rechnungen in jedem Fall mit Rechnungsstellung zum Fälligkeitstermin zu begleichen.** (Bitte erkundigen Sie sich bei Ihrer Krankenkasse, ob Heilpraktikerleistungen erstattet werden. Dies ist alleinig von der Krankenkasse und Ihrem dortigen Vertrag abhängig.)

## *§ 3 Aufklärung / Hinweise*

Der Patient/die Patientin wird auf Folgendes hingewiesen:

- Die Behandlung der Heilpraktikerin kann und soll eine ärztliche Therapie nicht vollständig ersetzen/ nicht immer vollständig ersetzen
- Sofern ärztlicher Rat erforderlich ist, wird die Heilpraktikerin unverzüglich eine Behandlung durch einen Arzt bzw. die Einholung einer ärztlichen Diagnose empfehlen. Dies gilt auch dann, wenn der Heilpraktikerin aufgrund eines gesetzlichen Tätigkeitsverbots eine Behandlung nicht erlaubt ist. **Sollte der Patient/die Patientin der Empfehlung zum Aufsuchen eines Facharztes oder zur Inanspruchnahme einer weiteren diagnostischen Untersuchung nicht nachkommen, so tut er/sie dies auf eigene Verantwortung!**
- Für die Erteilung einer Auskunft der Heilpraktikerin an Dritte ist die schriftliche Einwilligung des Patienten/der Patientin (oder des gesetzlichen Vertreters) erforderlich (siehe Datenschutzerklärung).
- Die gesetzlichen Krankenversicherungen übernehmen die Behandlungskosten der Heilpraktikerin nicht oder nur teilweise. Gesetzlich versicherte Patienten/Patientinnen haben die Behandlungskosten meist selbst zu tragen. Mitglieder privater Krankenversicherungen oder Beihilfeberechtigte können einen (Teil-)Erstattungsanspruch der Behandlungskosten gegenüber ihrer Versicherung haben (bitte erkundigen Sie sich bei Ihrer Krankenkasse!).
- Ein Versprechen über einen Behandlungs- bzw. Heilungserfolg kann, darf und wird die Heilpraktikerin nicht abgeben.
- Die Heilpraktikerin kann die Behandlung abbrechen/beenden, sofern der Patient/die Patientin seiner Mitwirkungspflicht nicht nachkommt und **keine oder nur unzureichende Rückmeldungen zum Behandlungsverlauf** erfolgen.

# Sabrina Pfützner

Ernährungsberaterin, Ernährungstherapeutin, Darm- und Mikronährstofftherapeutin. IPE-Praktitionerin. Coachin Heilpraktikerin mit Fachkompetenz für holistische Gesundheit

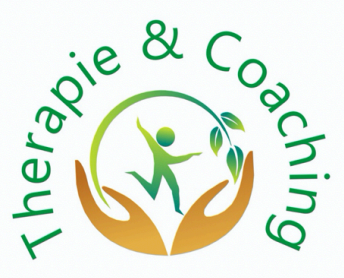

# Gesundes Menschenleben - gesund sein - gesund leben - gesund essen - gesund bleiben

Die Heilpraktikerin kann in diesem Fall ihrer Sorgfaltspflicht nicht nachkommen und somit die Verantwortung für die Behandlung nicht (weiter) übernehmen.

- Beendet oder pausiert der Patient / die Patientin die Behandlung von sich aus, sind **ALLE** von der Heilpraktikerin verordneten Arznei- und Nahrungsergänzungsmittel vom Patienten/von der Patientin abzusetzen.
- **Die Kommunikation bzw. Kontaktaufnahme zwischen Heilpraktikerin und Patient/in erfolgt über Telefon, Videotelefonie und E-Mail. Es besteht kein Anspruch auf Beantwortung von Textnachrichten über Messenger-Dienste.**

# *§ 4 Ausfallhonorar*

Versäumt der Patient/die Patientin einen fest vereinbarten Behandlungstermin, kann die Heilpraktikerin ein Ausfallhonorar in Hohe von 50 % des für den Termin anfallenden Betrag in Rechnung stellen.

Dies gilt nicht, wenn der Patient/die Patientin mindestens 24 Stunden vor dem vereinbarten Termin absagt oder ohne eigenes Verschulden am Erscheinen verhindert ist.

Der Nachweis, dass kein Schaden oder nur ein wesentlich niedrigerer Schaden entstanden sei, bleibt hiervon unberührt.

## *§ 5 Datenschutz*

Persönliche oder personenbezogene Daten werden nur soweit erhoben, wie sie zur Diagnosestellung, Behandlung, Dokumentation und Rechnungstellung notwendig sind. Patientendaten dürfen von der Heilpraktikerin zu Statistikzwecken nur anonymisiert dokumentiert und ausgewertet werden.

Sämtliche in den Fragebögen gemachte Angaben unterliegen der Schweigepflicht.

Die Einverständniserklärung des Patienten oder des gesetzlichen Vertreters zur Erhebung /-Verarbeitung /-Übermittlung der Patientendaten ist Bestandteil dieser Vereinbarung.

Die detaillierten Ausführungen zum Datenschutz entnehmen Sie bitte der gesonderten Datenschutzerklärung.

#### **Aus Gründen der Sorgfaltspflicht ist es untersagt, individuell erstellte Therapiepläne weiter zu geben bzw. im Internet oder sozialen Netzwerken zu veröffentlichen bzw. Empfehlungen daraus an andere Personen weiter zu geben.**

# *§ 6 Vertraulichkeit der Behandlung*

- a) Die Heilpraktikerin behandelt die Patientendaten vertraulich und erteilt bezüglich der Diagnose, der Beratung und der Therapie sowie deren Begleitumständen und den persönlichen Verhältnissen des Patienten Auskünfte nur mit ausdrücklicher, schriftlicher Zustimmung des Patienten/der Patientin.
- b) Absatz a) ist nicht anzuwenden, wenn die Heilpraktikerin auf Grund gesetzlicher Vorschriften zur Weitergabe der Daten verpflichtet ist – beispielsweise Meldepflicht bei bestimmten Diagnosen - oder auf behördliche oder gerichtliche Anordnung auskunftspflichtig ist.

Dies gilt ebenso auch bei Auskünften an Personensorgeberechtigte, nicht aber für Auskünfte an Ehegatten, Verwandte oder Familienangehörige.

Absatz a) ist ferner nicht anzuwenden, wenn in Zusammenhang mit der Beratung, Diagnose oder Therapie persönliche Angriffe gegen die Heilpraktikerin oder ihre Berufsausübung stattfinden und sie sich mit der Verwendung zutreffender Daten oder Tatsachen entlasten kann.

- c) Die Heilpraktikerin führt Aufzeichnungen über ihre Leistungen (digitale und analoge Handakte).
- d) Bei Beendigung des Behandlungsverhältnisses (durch den Patienten/die Patientin oder die Heilpraktikerin) werden dem Patienten/der Patientin auf schriftlichen Wunsch sowohl die von ihm ausgefüllten Fragebögen als auch alle der Heilpraktikerin zur Verfügung gestellten Befunde ausgehändigt. Die Heilpraktikerin behält das Recht vor, Kopien der Unterlagen und Befunde einzubehalten.
- e) Handakten, Befunde und Dokumente können vom Heilpraktiker 10 Jahre nach der letzten Behandlung vernichtet werden

Gria

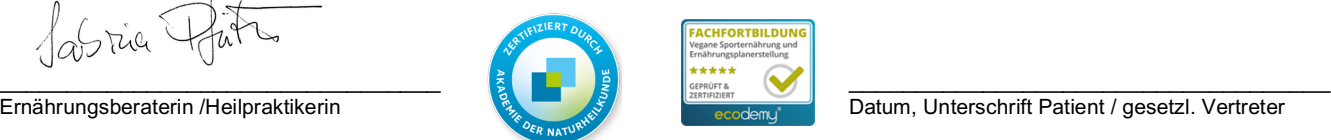

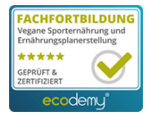

Ernährungsberaterin /Heilpraktikerin Datum, Unterschrift Patient / gesetzl. Vertreter

Unterlagen zum Verbleib bei dem Patienten: • **Behandlungsvertrag**

**Datenschutzerklärung**